# **Start-Line-Check**

Auswertung mit ORware von picoSOFT

### **Elektronische Startkontrolle**

Bei Läufen mit Voranmeldung starten in der Regel nicht alle angemeldeten Läufer/innen. Damit der Veranstalter weiss ob alle Läufer/innen den Lauf beendet haben muss er wissen, wer überhaupt gestartet ist. Die früher üblichen Startprotokolle auf Papier waren in der Regel nie zu 100% zuverlässig. Daher wird seit einiger Zeit das Startprotokoll durch eine elektronische Kontrolle ersetzt.

Unmittelbar vor dem Start wird von jedem Läufer eine Check-Einheit (**Start-Line-Check**) gestempelt. Damit das Stempeln zuverlässig erfolgt, wird die Station von einem Funktionär allen Läufern hingehalten. Durch das Stempeln der Check-Station wird einerseits geprüft, ob die SI-Card des Läufers korrekt funktioniert und gelöscht ist, andererseits wird dadurch die SI-Card-Nummer zusammen mit der aktuellen Zeit in den Backup-Speicher der Station eingetragen. Der Backup-Speicher wird nach dem Lauf ausgelesen. Er enthält alle gestarteten SI-Cards, zusammen mit der Stempelzeit.

Wichtig ist, dass der Backup-Speicher der Start-Line-Check-Einheit vor dem Einsatz gelöscht wird, sonst ist die Auswertung der Einheit stark erschwert.

Eine Spezialfunktion des Programm-Teils 'RESULTATE' vergleicht die Liste aus dem Backup-Speicher mit den registrierten Läufer/innen zu. Damit ist eindeutig definiert, wer gestartet ist und wer nicht. Zusätzlich kann der mit der SI-Card-Nummer gespeicherte Zeitstempel dazu verwendet werden, zu überprüfen, ob die Läufer/innen zum korrekten Zeitpunkt (gemäss Startliste) gestartet sind.

#### **Standardisiertes Start-Procedere**

Damit die Auswertung der StartLineCheck-Station sowohl die gestarteten Läufer/innen erfassen und auch den korrekten Zeitpunkt des Starts kontrollieren kann, müssen die folgenden Bedingungen eingehalten werden:

- Startliste wurde erstellt; allen vorangemeldeten Läufer/innen wurde eine Startzeit zugeordnet (keine Fehlermeldung beim Ausdrucken der Startliste)
- Die StartLineCheck-Station wurde mit der Wettkampfzeit abgeglichen, der Backupspeicher der Station wurde gelöscht (Zeitabgleich mit dem SI-Master im Extended-Master-Modus)
- Stempeln der StartLineCheck-Station 59-0 Sekunden vor Startlisten-Zeit
- Start gemäss Startliste OHNE Verwendung einer Start-Einheit (Zeit-Start)
- verspätet Startende stempeln eine Start-Einheit, falls sie unverschuldet zu spät starten

Falls im gleichen Wettkampf auch Tagesanmeldungen (Offen Kategorien) geführt werden, so muss Folgendendes beachtet werden:

- Bei der Anmeldung/Registrierung darf den Läufer/innen keine Startzeit zugeordnet werden
- Separater Startbereich, KEINEN StartLineCheck stempeln
- Registrierung der Startzeit durch Stempeln einer Start-Einheit (Stempel-Start)

#### **Auslesen des Backup-Speichers der Start-Line-Check-Einheit**

Der Backup-Speicher wird mit dem Programm SI-Config ausgelesen. Das Speicherformat spielt keine Rolle, ORware kann alle Varianten lesen. Die Daten aller eingesetzten Einheiten werden auf dem Auswertesystem gespeichert, so dass ORserver auf die Daten zugreifen kann.

## **Interpretation der Auswertung des Start-Line-Checks**

**Vorbedingung: allen vorangemeldeten Läufer/innen muss eine Startzeit zugeordnet worden sein, sonst liefert die Auswertung keine korrekten Resultate.**

Der Backup-Speicher der StartLineCheck-Station muss vor dem Einsatz gelöscht worden sein.

Hat ein Läufer die StartLineCheck-Station zu früh gestempelt, so kann er sie noch ein zweites Mal zur korrekten Zeit stempeln. Es wird nur der letzte Stempel ausgewertet.

Die Auswertung liefert die folgenden Informationen. **Bei den fett-gedruckten Zuständen ist ein manuelles Eingreifen in die Läuferdaten erforderlich (bei LATESTARTER erst nach Entscheid des Schiedsgerichts).**

(SLC = StartLineCheck)

STARTOK *Startvorgang korrekt* Die Läufer/innen dieser Kategorie haben die SLC-Einheit innerhalb von 59-0 Sekunden vor der Startzeit gestempelt TOOEARLY?? *Start-Line-Check zu früh gestempelt ??* Die SLC-Einheit wurde wahrscheinlich etwas zu früh gestempelt und entspricht eher nicht einem zu frühen Start. Aufgelistet sind Läufer, die bis zu 10 Sekunden vor dem Startsignal der vorherigen Läufergruppe gestempelt haben. Es ist unwahrscheinlich, dass in diesen 10 Sekunden ein Läufer des nachfolgenden Minutenblocks gestempelt hat und damit ein zu früher Start verpasst wird. **STARTEARLY** *Start zu früh >> manuell korrigieren* Der SLC-Stempel liegt mehr als 70 Sekunden vor der Startzeit gemäss Startliste und muss eindeutig als Frühstart eingestuft werden. Die Auswertung berechnet, um wie viele (Stunden und) Minuten zu früh gestartet wurde und zeigt die Differenzzeit als Korrekturvorschlag an. **Die Startzeit muss in den Läuferdaten (Client) manuell korrigiert (vorverschoben) werden (Eintragen der korrigierten Startzeit als manuelle Startzeit.** STARTLATE *Start zu spät* Der SLC-Stempel liegt nach der Startzeit gemäss Startliste. Eine Korrektur der Startzeit ist nicht opportun, da der Läufer anscheinend kein Fremdverschulden für die Verspätung geltend machte. Auf der SI-Card befindet sich keine Startzeit. **LATESTARTER** *erfasster Spät-Starter (effektive Startzeit auf e-Card)* Die Läufer dieser Gruppe haben sowohl eine Startzeit auf der Startliste wie auch einen Startstempel auf der e-Card. Der Läufer verlangte die Registrierung der Startzeit auf der e-Card (Stempeln der Starteinheit), da er ein Fremdverschulden der Verspätung geltend machen will. **Die verspätete Startzeit wird nicht automatisch übernommen. Sie muss manuell in den Läuferdaten bestätigt werden (Client), nachdem das Schiedsgericht dem Begehren stattgegeben hat.** ATYPSTARTER *atypische Daten Spät-Starter (e-Card nicht gelöscht, ... )* Diese Läufer haben eine Startlisten-Zeit und einen Startstempel auf der e-Card. Der Stempel auf der e-Card liegt aber vor der geplanten Startzeit. Meistens findet sich bei dieser Konstellation eine nicht gelöschte e-Card. Kontrollieren der Stempel-Daten des Läufers in den Läufer-Daten (Client). **ERRORCHECK** StartLineCheck-Stempel fehlerhaft Das System findet einen unvollständigen Check-Stempel. Im Stempel kann die e-Card-Nummer (und damit der zugehörige Läufer) gefunden werden, es fehlt aber die Zeit. Die ungefähre Stempelzeit kann auf Grund der Rohdaten des Backup-Speichers abgeschätzt werden (Zeit zwischen dem vorherigen und dem

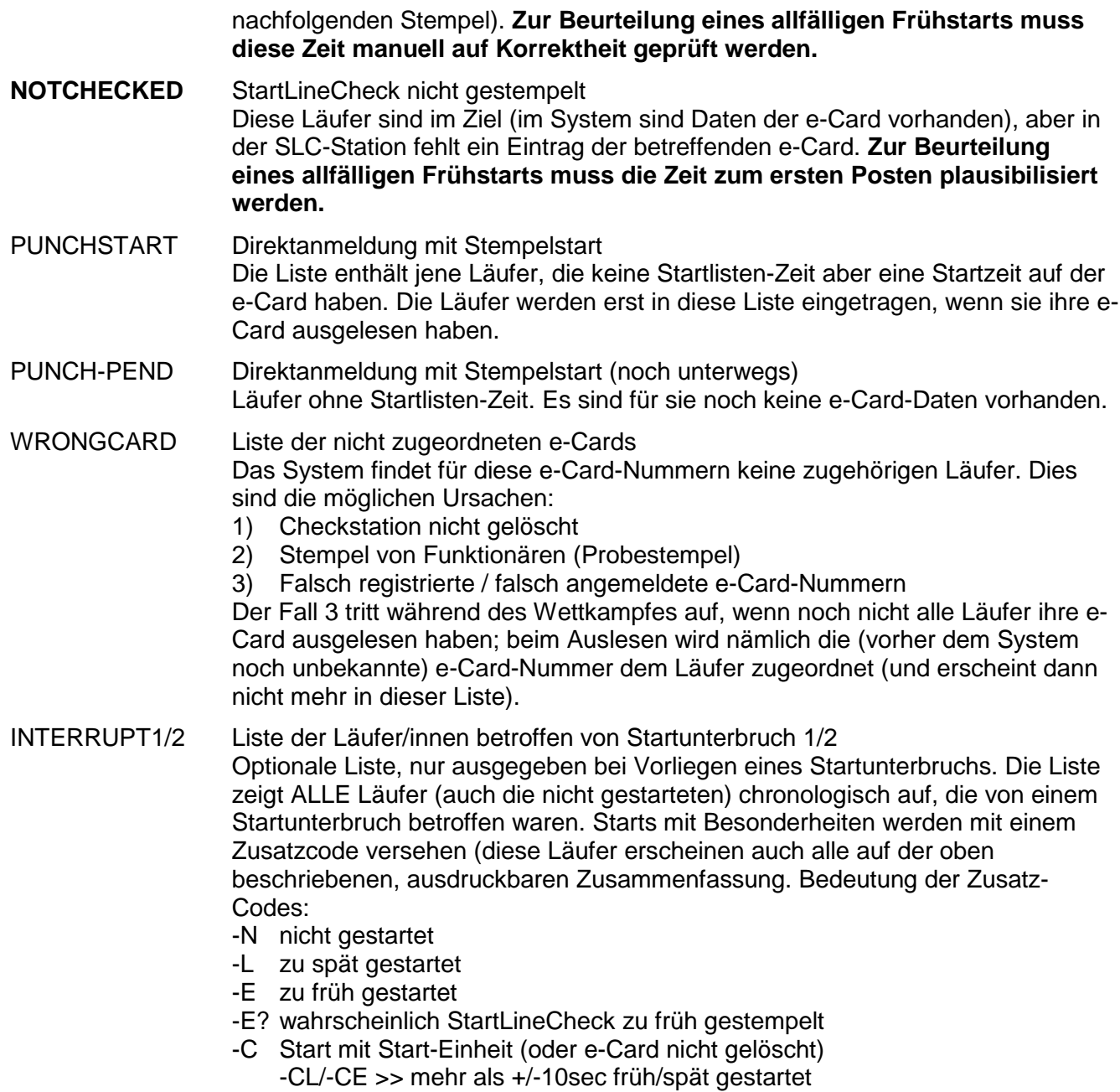

(bezüglich Zeit auf Startliste)

#### **Problem - Nicht gelöschter Backup-Speicher der Start-Line-Check-Einheit**

Falls der Backup-Speicher des SLC nicht gelöscht wurde finden sich noch Einträge von anderen Läufen in der Station. Diese Einträge müssen in den gespeicherten Daten gelöscht werden, bevor ORware die Auswertung vornimmt.

Die alten Einträge werden aufgrund der Zeiten (auffinden eines Zeitsprunges), allenfalls aufgrund eines anderen Wochentages identifiziert.